## ՀԱՅԱՍՏԱՆԻ ՀԱՆՐԱՊԵՏՈՒԹՅԱՆ ԱՐՄԱՎԻՐԻ ՄԱՐԶԻ << LOC UPUU TEL UPPLUYUCA 77 COSS 7 ESUYUL ՈՒՍՈՒՄՆԱԿԱՆ ՀԱՍՏԱՏՈՒԹՅՈՒՆ

Syntice

*L*unnunnu tu

 $120-17$ 

Տնօրեն՝ Նարինե Իսկանդարյան **Onjunuoptu** Upunul Iphanyuu

## **GEUUSFY TEUL**

## 2022-2023 ուսումնական տարի

**Tunumun**  $x \neq 0$ 

Unupyu h. gyml m hrygnt

Կազմված է առարկայական ծրագրին համապատասխան, npp hwwmwurdwot-444 M Ludwyngsaggens Joyetry

Phinupyuot -- pleymulepp -- VII Ephayann

Upswinuqpnipyniu phy-44 83 08 -2022p.

Munight In 9/2/2 guyyunte 1 gm

Utpnyulyuu uhuulnpuuu tuuhuuquh 20 km/rggun

 $\Lambda$ ւսուցչուհի – Խ. Չիլինգարյան

 $\label{eq:unl} \text{Ununl} \text{unl} = 2 \text{unl} \text{unl} \text{unl} \text{unl} \text{unl}$ 

 $\Lambda$ www.

**Thu կիսամյակում՝ 45 ժամ** 

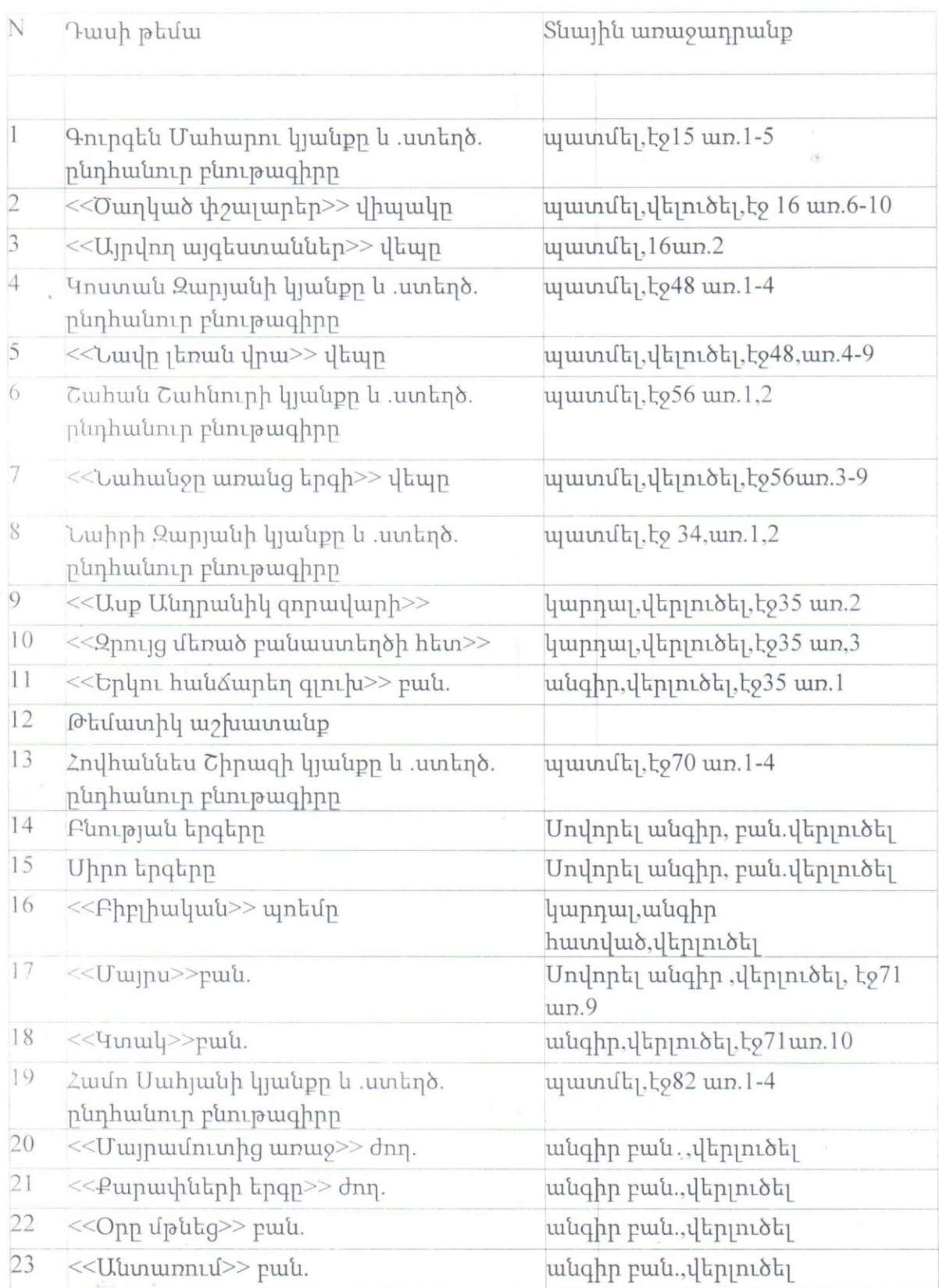

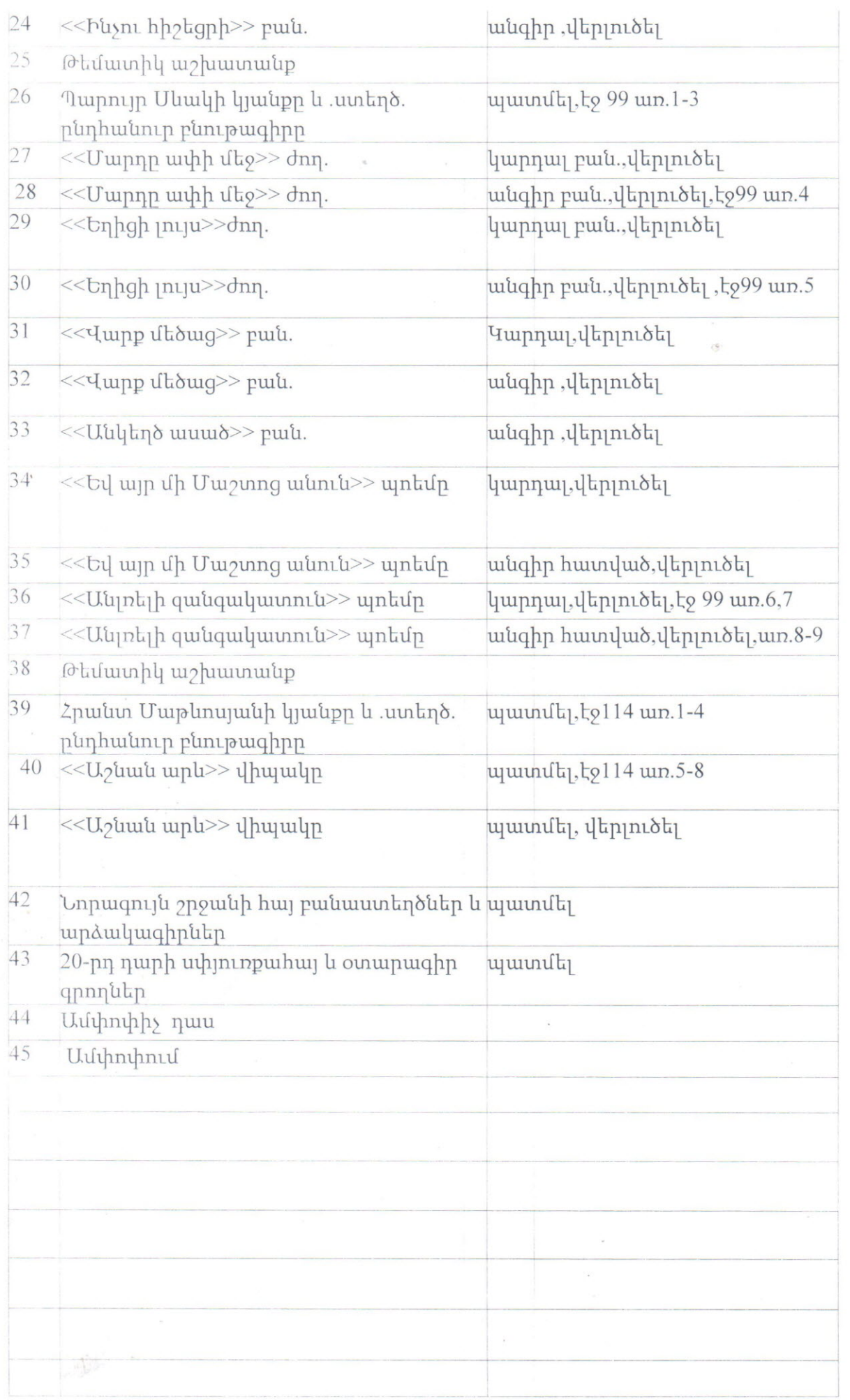

 $\label{eq:2.1} \begin{array}{c} \mathbf{a} & \mathbf{b} \\ \mathbf{b} & \mathbf{c} \end{array} \qquad \qquad \begin{array}{c} \mathbf{a} & \mathbf{b} \\ \mathbf{c} & \mathbf{c} \end{array} \qquad \qquad \begin{array}{c} \mathbf{a} \\ \mathbf{c} \end{array}$